## **HI\_SetZoom**

## Funkcia %HI\_SetZoom

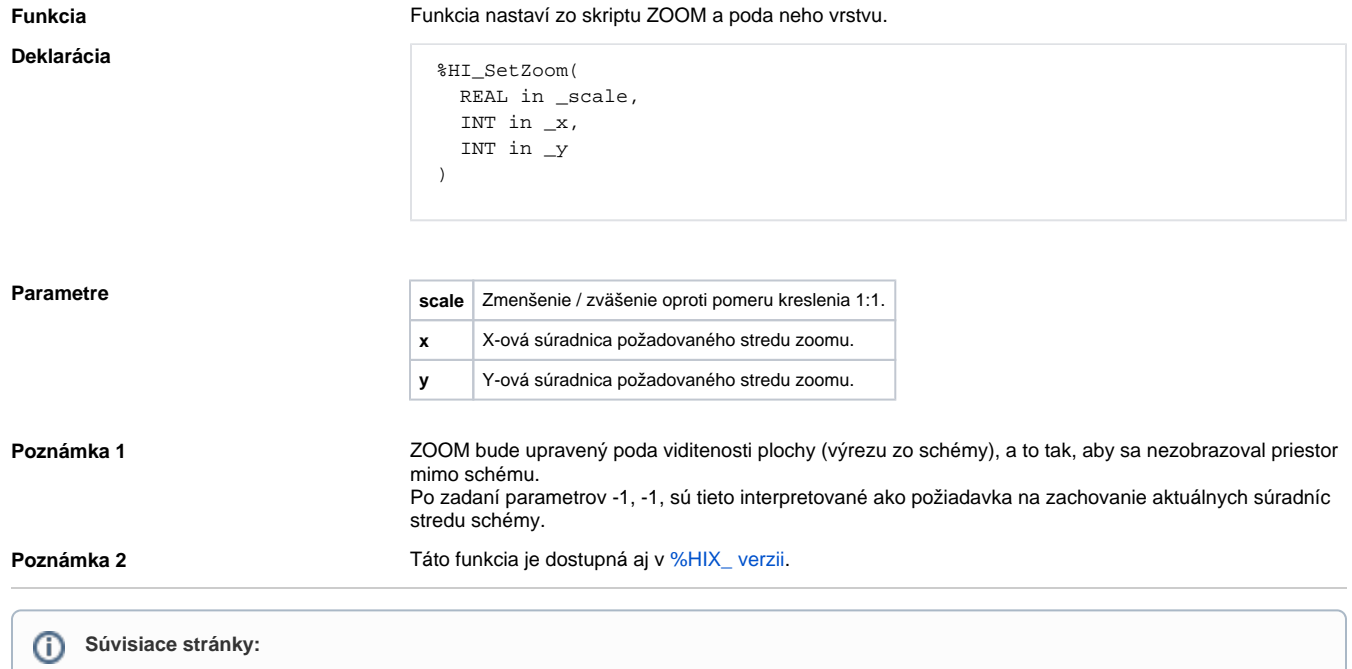

[Funkcie pre ovládanie aktívnej chémy](https://doc.ipesoft.com/pages/viewpage.action?pageId=17269084) [Argumenty funkcie - typy](https://doc.ipesoft.com/display/D2DOCV12SK/Argumenty+funkcie+-+typy)